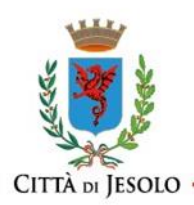

## **CONCORSO PUBBLICO PER ESAMI PER L'ASSUNZIONE A TEMPO PIENO ED INDETERMINATO DI N. 1 UNITÀ DI PERSONALE- AREA DEI FUNZIONARI E DELLA ELEVATA QUALIFICAZIONE, PROFILO PROFESSIONALE "FUNZIONARIO AMMINISTRATIVO" – UFFICIO "POLITICHE COMUNITARIE"**

L'espletamento della prova scritta del concorso in oggetto si svolgerà in modalità telematica, secondo le indicazioni riportate nelle "**Istruzioni - Svolgimento prove da remoto**", al seguente link: **<https://www.alesinformatica.com/istruzioni-concorso-pubblico-da-remoto/>**

Si precisa che, al fine di verificare l'adeguatezza della dotazione tecnica e per meglio comprendere le operazioni da svolgersi il giorno della prova, ciascun candidato dovrà seguire le indicazioni riportate nel link summenzionato, **svolgendo tassativamente la simulazione almeno tre giorni prima** della data di svolgimento della prova.

Il candidato, come indicato sulle istruzioni, potrà accedere alla piattaforma con i seguenti dati:

- **Nome Utente**: il proprio codice fiscale.
- **Password**: inserire la propria data di nascita (gg/mm/aaaa)

La **prova** si svolgerà accedendo alla piattaforma della Società Ales S.r.l., società affidataria del servizio, nel rispetto delle istruzioni di cui all'allegato, pena l'esclusione dalla prova, secondo il seguente calendario:

il giorno **24/01/2024 dalle ore 08:00 alle ore 09:00** sono convocati i candidati ammessi alla prova scritta.

I candidati che si dovessero presentare oltre l'orario indicato, non saranno ammessi a sostenere la prova. L'inizio della prova è previsto orientativamente entro le **ore 09:30.**

Tutti i candidati dovranno registrarsi e collegarsi, da dispositivo mobile (smartphone o tablet), alla conferenza Zoom per le operazioni di identificazione e di validazione del proprio ambiente di lavoro:

## **Link Zoom:**

**<https://us02web.zoom.us/meeting/register/tZUoduGvpj4vHtGxoUuOCIrGWmjPGaa7iDrJ>**

**Il candidato che omette di collegarsi alla conferenza Zoom sopra indicata nel giorno e nell'ora di convocazione sarà considerato assente e pertanto rinunciatario.**

In seguito all'accesso alla videoconferenza di cui sopra il candidato dovrà scaricare, tramite il seguente link, il file di configurazione SEB da utilizzare per accedere alla propria prova. Tale file **non dovrà assolutamente essere aperto** prima di ricevere indicazioni in merito da parte dello staff tecnico. **Qualora il file venisse aperto senza autorizzazione, il computer sarà immediatamente bloccato da una password.**

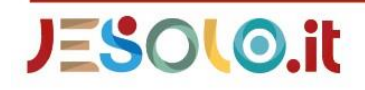

Comune di Jesolo Via Sant'Antonio, 11 - 30016 JESOLO (VE) Ufficio Relazioni con il Pubblico 0421 359111 - comunicazione@comune.jesolo.ve.it PEC : comune.jesolo@legalmail.it

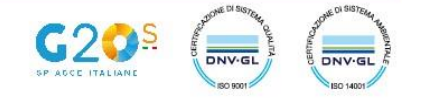

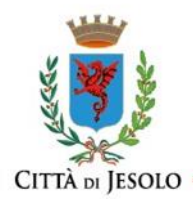

## **File di Configurazione SEB:**

**[https://www.alesinformatica.com/download/scfapcjeso/?wpdmdl=5546&masterkey=JndG3iP](https://www.alesinformatica.com/download/scfapcjeso/?wpdmdl=5546&masterkey=JndG3iPBb-V0YxuSBymp634kHh6ZxYXgTyhthb6qzbEG6gBcIeXO6pyBbc5dd6l-RgyfPkOndgzqfIXq5-yAqpp9oqJbgiIv8anUeKmNFyg)** [Bb-V0YxuSBymp634kHh6ZxYXgTyhthb6qzbEG6gBcIeXO6pyBbc5dd6l-](https://www.alesinformatica.com/download/scfapcjeso/?wpdmdl=5546&masterkey=JndG3iPBb-V0YxuSBymp634kHh6ZxYXgTyhthb6qzbEG6gBcIeXO6pyBbc5dd6l-RgyfPkOndgzqfIXq5-yAqpp9oqJbgiIv8anUeKmNFyg)**[RgyfPkOndgzqfIXq5-yAqpp9oqJbgiIv8anUeKmNFyg](https://www.alesinformatica.com/download/scfapcjeso/?wpdmdl=5546&masterkey=JndG3iPBb-V0YxuSBymp634kHh6ZxYXgTyhthb6qzbEG6gBcIeXO6pyBbc5dd6l-RgyfPkOndgzqfIXq5-yAqpp9oqJbgiIv8anUeKmNFyg)**

N.B.: Durante lo svolgimento della prova concorsuale si osserva il principio per cui le comunicazioni viaggiano a rischio del mittente (il candidato). **I candidati sono pertanto ritenuti personalmente responsabili del funzionamento delle dotazioni e della qualità e della continuità del segnale proveniente dalla loro postazione di concorso e dalla stanza isolata.** La Commissione esaminatrice può disporre in qualunque momento l'esclusione del candidato qualora eventuali malfunzionamenti tecnici o del segnale di collegamento rendano impossibile il controllo sull'ambiente privato in cui il candidato svolge la prova.

Tale pubblicazione sostituisce qualsiasi altra comunicazione agli interessati ed ha valore di notifica a tutti gli effetti di legge.

**Tutte le eventuali richieste di chiarimento o di supporto tecnico, in ordine all'espletamento della prova, potranno essere richieste per iscritto alla ditta Ales S.r.l., alla seguente mail: [assistenza.alesconcorsi@gmail.com.](mailto:assistenza.alesconcorsi@gmail.com)**

Jesolo, 18 gennaio 2024

Il Dirigente u.o. risorse umane *Dott. Claudio Vanin*

Documento informatico sottoscritto con firma elettronica ai sensi e con gli effetti di cui agli artt. 20 e 21 del d.lgs. del 7/03/2005, n. 82 e ss.mm.; sostituisce il documento cartaceo e la firma autografa.

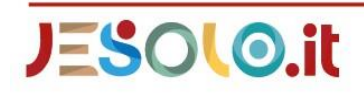

Comune di Jesolo Via Sant'Antonio, 11 - 30016 JESOLO (VE)<br>Ufficio Relazioni con il Pubblico 0421 359111 - comunicazione@comune.jesolo.ve.it PEC : comune.jesolo@legalmail.it

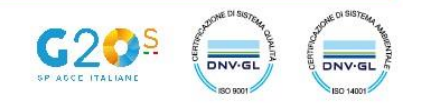